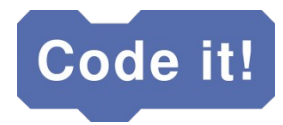

# **Handreichung Programmierworkshop Entenrennen Teil I**

## **Umfang:**

- zwei Lehreinheiten à 45 Minuten

## **Zielgruppe:**

- Kinder ab 9 Jahren mit gutem Leseverständnis
- keine Programmiererfahrung erforderlich

#### **Technische Voraussetzungen:**

- Computer mit Internetzugang und aktuellem Browser (empfohlen Chrome oder Firefox)

#### **Lernziele:**

- Teilnehmer\*innen (TN) kennen den Aufbau des "Entenrennen-Makerbereichs"
- TN kennen wichtige Programmierkonzepte Ereignisse, Schleifen, Datenblöcke
- TN kennen die Bedeutung der Reihenfolge von Befehlen

#### **Glossar:**

- *Programmierung (L)* Lehrer\*in/Teamer\*in programmiert vor der Gruppe ein Beispiel
- *Aufgabe TN* TN setzen eine Aufgabe selbstständig um
- Texte in "" sind Fragen an die TN; dahinter steht in Klammern die Antwort

# **Didaktische Hinweise:**

- In Erklärphasen bzw. wenn Lehrer\*in/Teamer\*in Beispiele vor Gruppe programmiert, sollten die TN ihre Geräte/Bildschirme ausschalten, um Ablenkungen zu vermeiden

# **Einheiten I & II:**

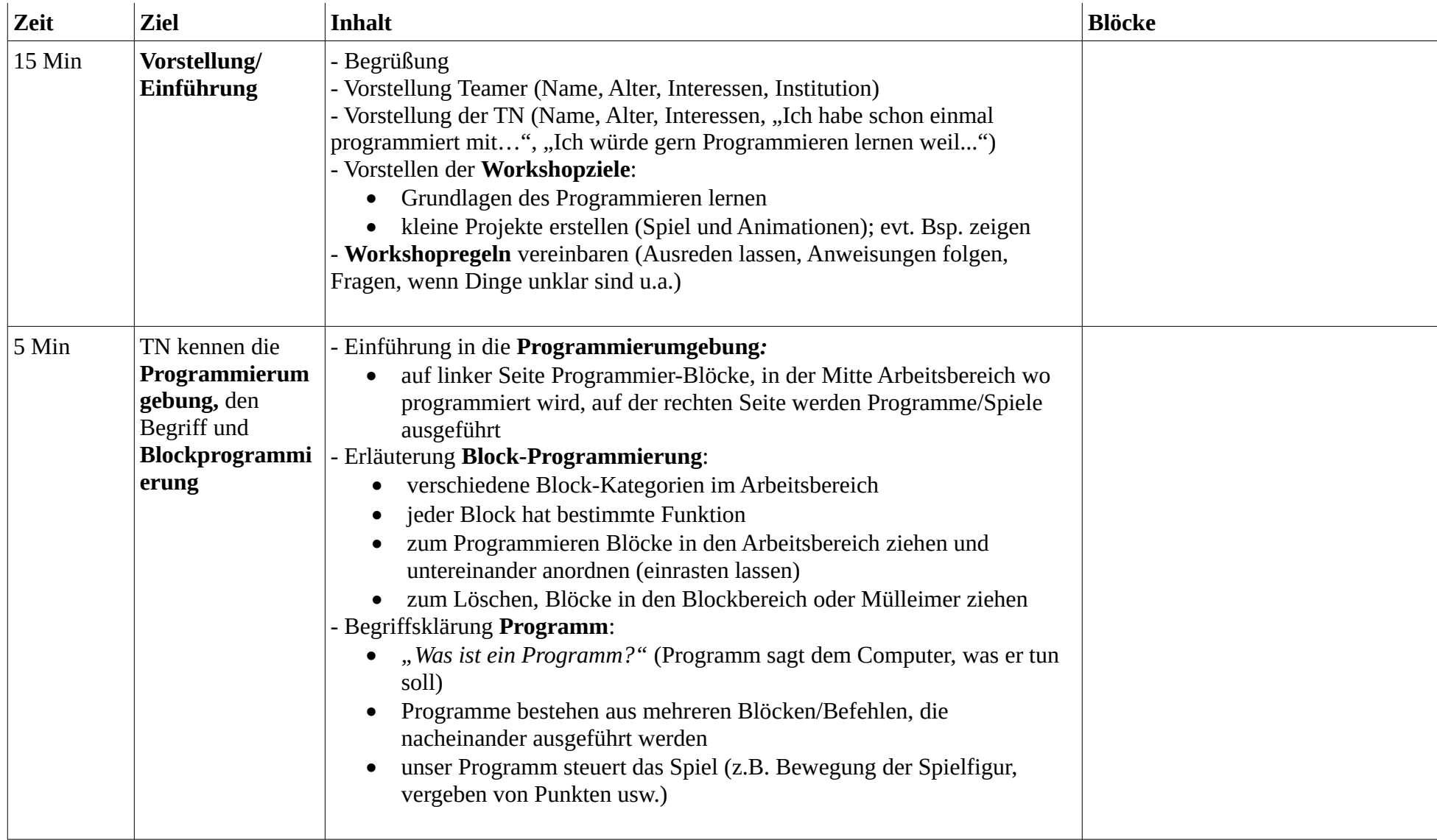

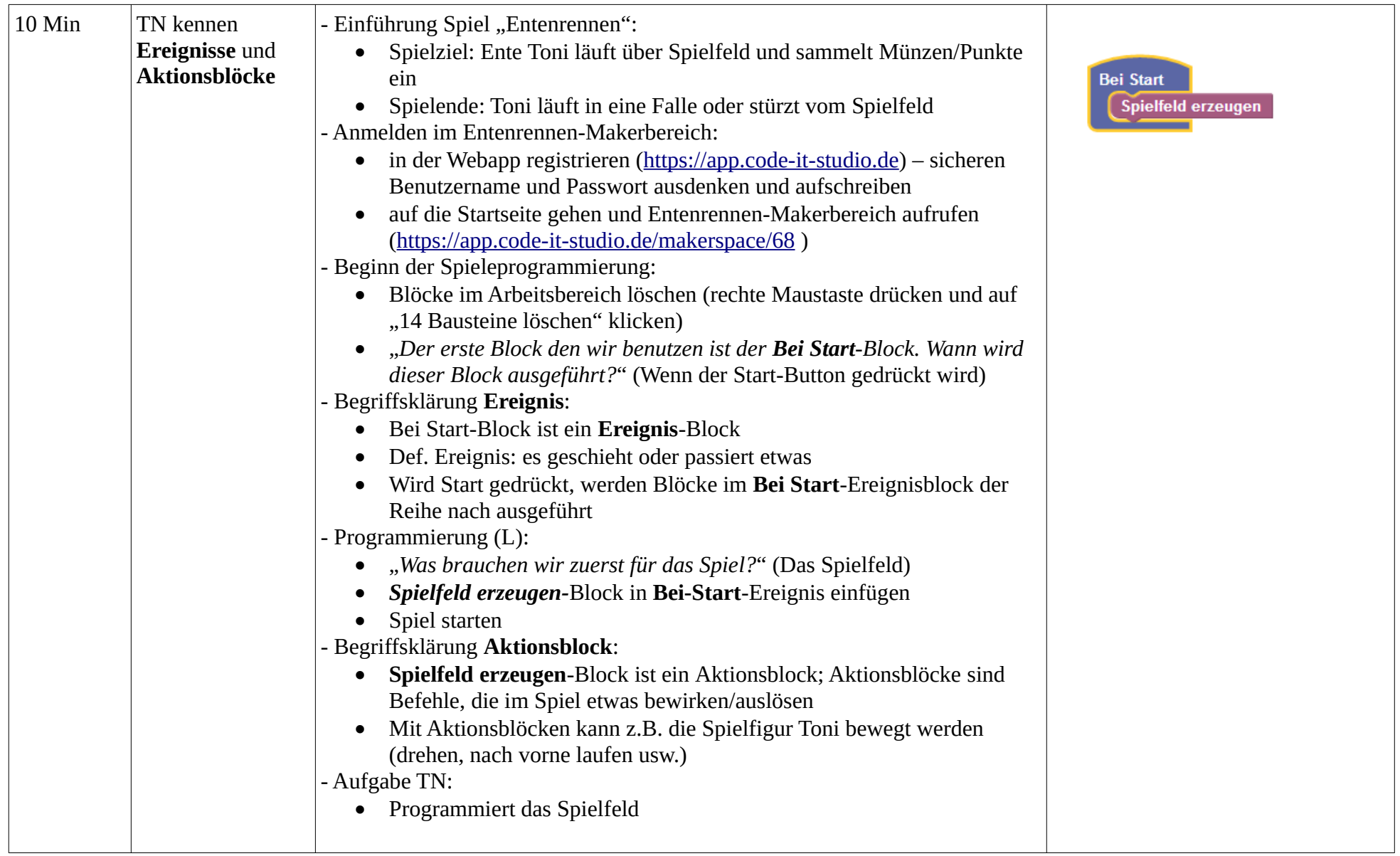

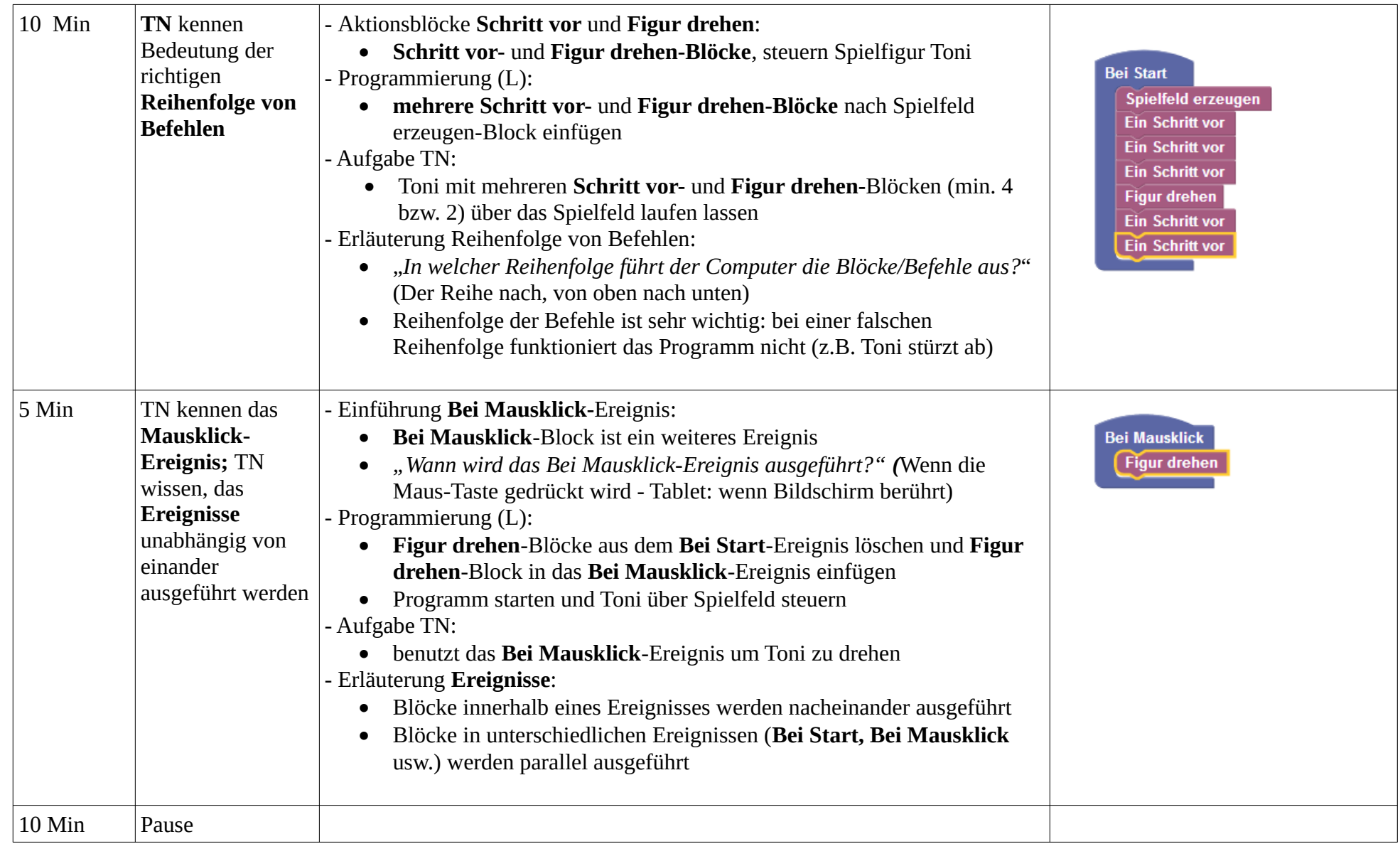

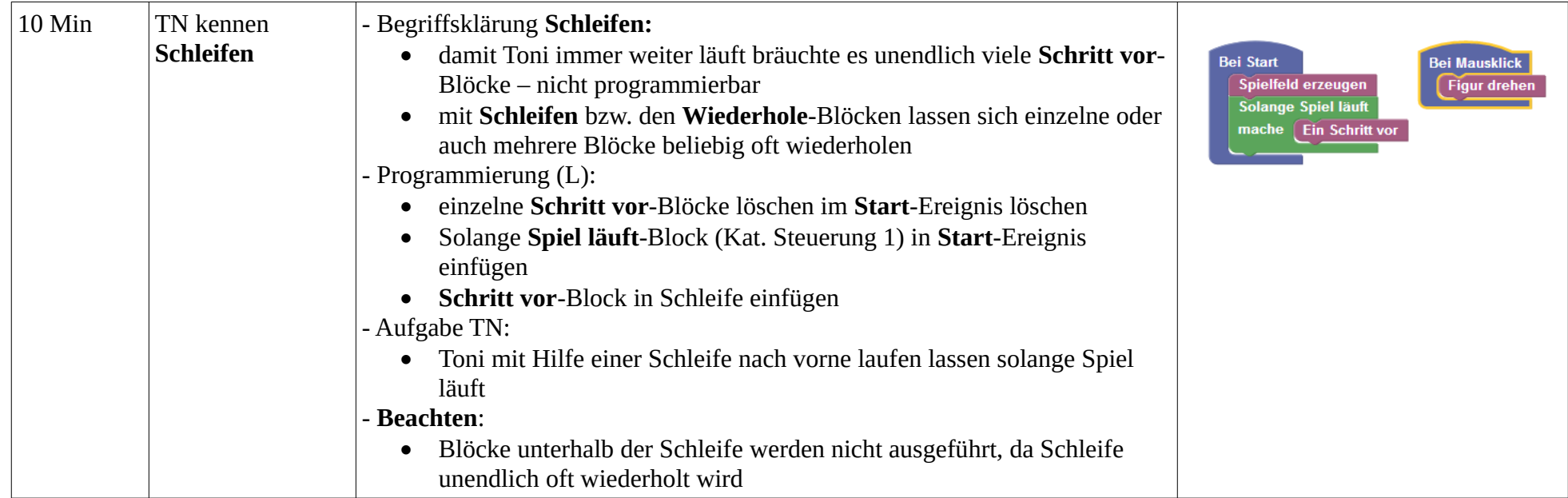

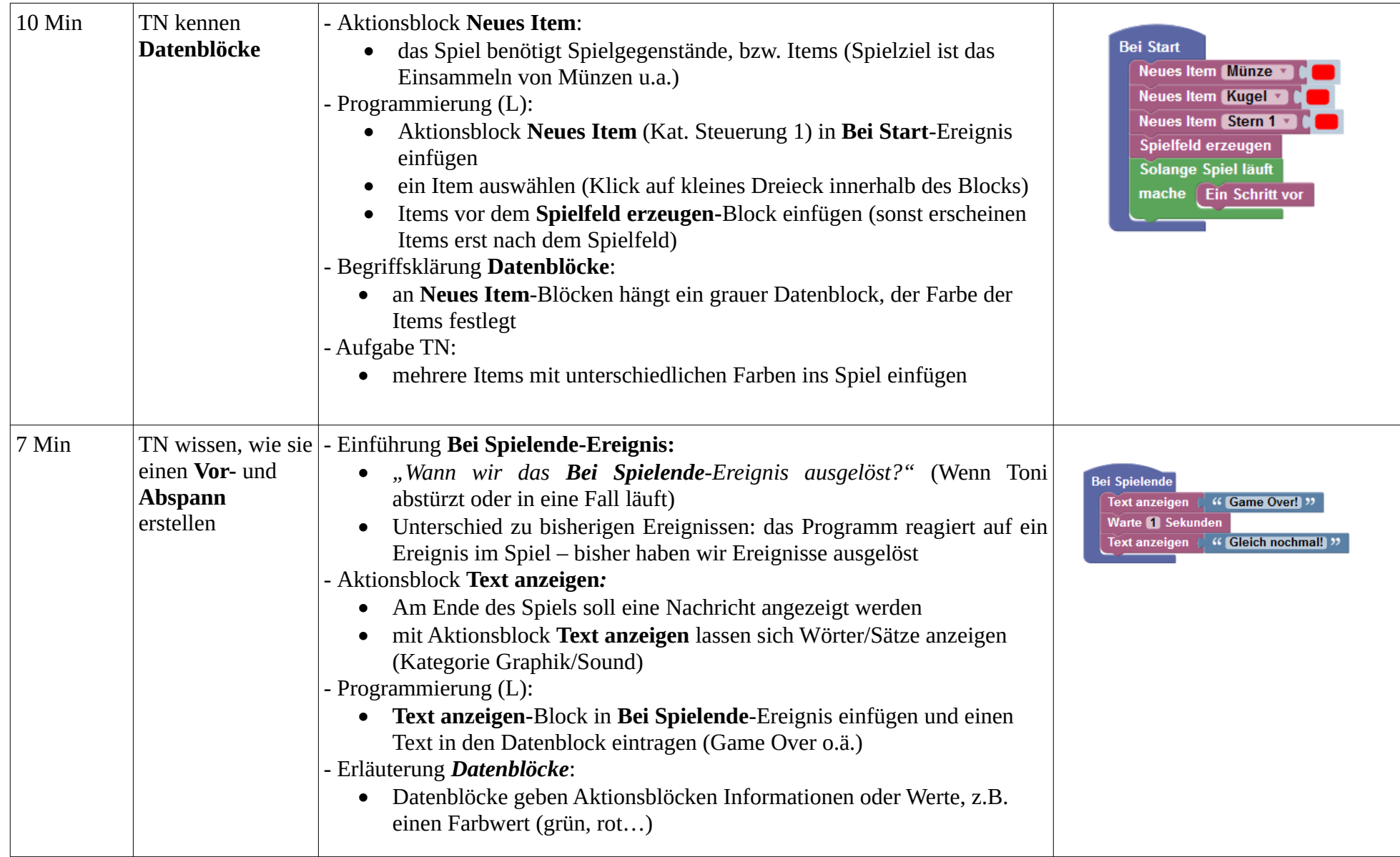

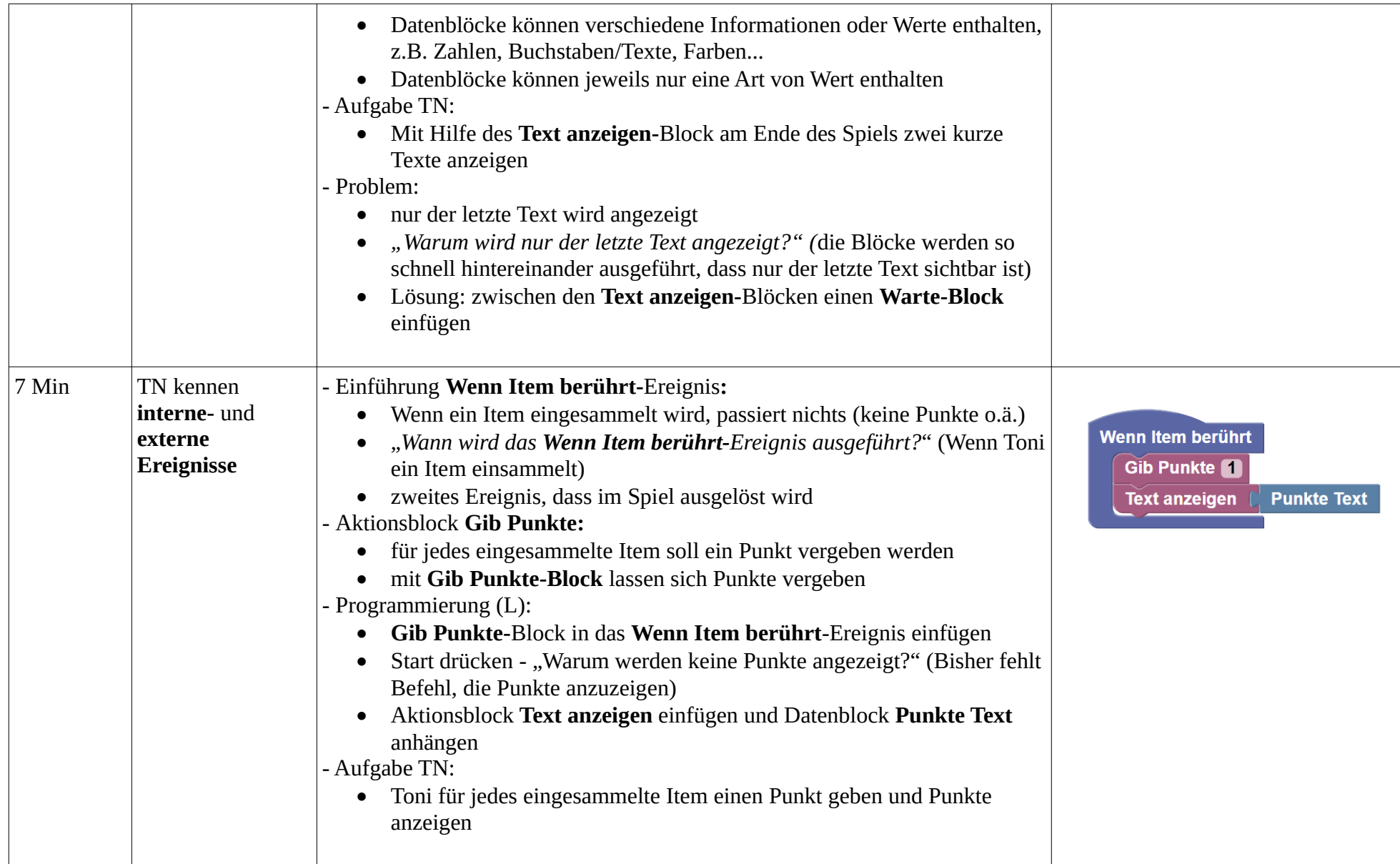

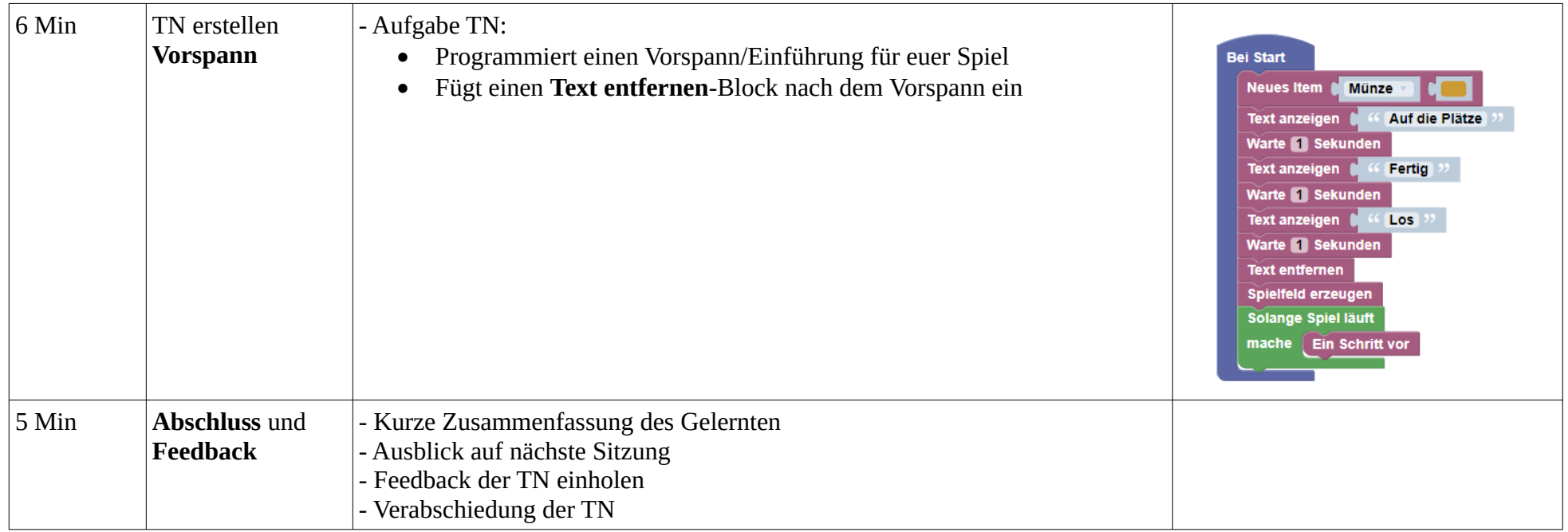